Homework

Q1- Calculate the total RBC number manually in one of the 5 large squares, knowing that 86, 80, 55, and 96 cells are found in the rest of the large squares:

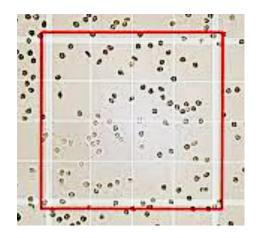

The sum of RBC in 5 large square =

The average of RBC in one square =

RBC count =

Q2- Calculate the total WBC number manually in all 4 squares, <u>compare with normal range of WBCs</u>

## number (4,500 and 11,000):

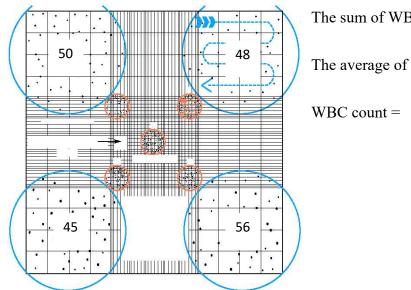

The sum of WBC in 4 large square =

The average of WBC in one square =